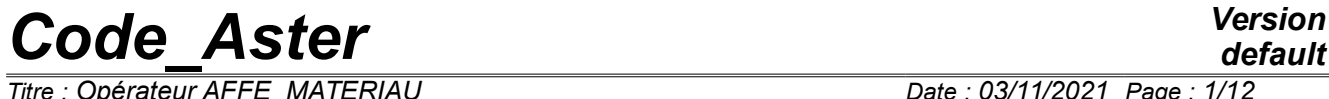

*Titre : Opérateur AFFE\_MATERIAU Date : 20/09/2019 Page : 1/12 Responsable : LEFEBVRE Jean-Pierre Clé : U4.43.03 Révision :*

*default 090d5cbec1cc*

### **Operator AFFE\_MATERIAU**

#### **1 Goal**

To assign materials to geometrical zones of a grid or a model. There can be to 26 materials on the same mesh (what is necessary for the multifibre beams or polycrystalline materials), but one will be able to use one field of the type cham mater in the operators.

To define the variables of order (temperature, space, hydration, drying, corrosion,…) for digital calculations.

Product a structure of data of the type cham\_mater.

*Responsable : LEFEBVRE Jean-Pierre Clé : U4.43.03 Révision :*

*Titre : Opérateur AFFE\_MATERIAU Date : 20/09/2019 Page : 2/12 090d5cbec1cc*

### **2 Syntax**

chm [cham\_mater] = AFFE\_MATERIAU  $($   $\bullet$  | GRID = my ,  $/$  [grid] [skeleton]  $|$  MODEL = Mo ,  $[$  model] # assignment of the name of material :  $\blacklozenge$  AFFE = (F)  $\bullet$  / ALL = 'YES' , / GROUP MA = lgma , [l gr maille]  $M {\tt MATER}$  = / chechmate , [to subdue] / 1 mat, [1 mater] ),), # assignment of the variables of orders:  $\blacklozenge$  AFFE VARC = (F)  $\hat{\lozenge}$  / ALL = 'YES' , [DEFECT] / GROUP MA = lgma, [l gr maille] NOM VARC =  $/$  'TEMP',  $/$  'GEOM', / 'CORR', / 'EPSA',  $/$  'HYDR', / 'IRRA', / 'M\_ACIER',  $/$  'M\_ZIRC',  $\frac{1}{\sqrt{2}}$  'NEUT1', / 'NEUT2', / 'NEUT3',  $/$  'PTOT', / 'DIVU', / 'SECH', ◊ CHAM\_GD = chvarc [field] ◊ EVOL = evovarc [evol\_sdaster]<br>
◊ NOM\_CHAM = nosymb, [TXM]<br>
△ FONG THE ◊ NOM\_CHAM = nosymb, [TXM]  $\Diamond$  FONC INST = finst, ◊ PROL\_DROITE =/'EXCLUDED', [DEFECT] / 'CONSTANT',  $/$  'LINEAR', ◊ PROL\_GAUCHE =/'EXCLUDED', [DEFECT] / 'CONSTANT', / 'LINEAR', # If NOM\_VARC = 'TEMP' (or 'SECH'):  $\bullet$  VALE REF = vref, [R] # "hidden" keywords:  $VARC_TEMP = F (\ldots),$  $VARC_GEOM = F (\ldots),$ VARC HYDR =  $F$   $(\ldots),$  $VARC$  SECH =  $F$  (...),

*Warning : The translation process used on this website is a "Machine Translation". It may be imprecise and inaccurate in whole or in part and is provided as a convenience. Copyright 2020 EDF R&D - Licensed under the terms of the GNU FDL (http://www.gnu.org/copyleft/fdl.html)*

…

*Titre : Opérateur AFFE\_MATERIAU Date : 20/09/2019 Page : 3/12 Responsable : LEFEBVRE Jean-Pierre Clé : U4.43.03 Révision :*

*090d5cbec1cc*

),),

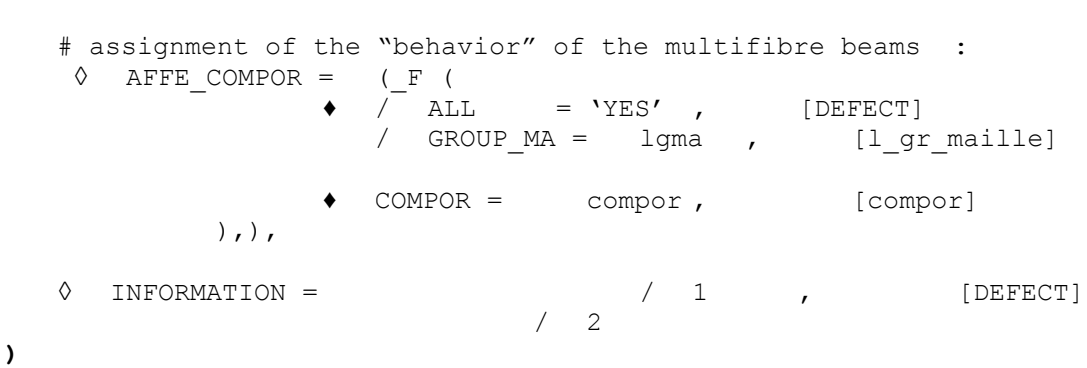

*Warning : The translation process used on this website is a "Machine Translation". It may be imprecise and inaccurate in whole or in part and is provided as a convenience. Copyright 2020 EDF R&D - Licensed under the terms of the GNU FDL (http://www.gnu.org/copyleft/fdl.html)*

*Titre : Opérateur AFFE\_MATERIAU Date : 20/09/2019 Page : 4/12 Responsable : LEFEBVRE Jean-Pierre Clé : U4.43.03 Révision :*

*default 090d5cbec1cc*

### **3 General information**

This order is used to affect the material characteristics on the finite elements of the model (even if in fact the meshs of the grid are really affected). These material characteristics are defined in the materials which one affects on the meshs (keyword MATER). Each material contains a certain number of parameters (Young modulus, density,…). These parameters can be related to certain variables. We will call these variables of the "variables of order".

Currently, the variables of order used are:

- the temperature,
- space,
- the hydration,
- drying,
- metallurgical phases,
- irradiation,
- corrosion,
- …

All these variables of order must be affected with the order AFFE\_MATERIAU (keyword AFFE\_VARC).

In the case of model for multifibre beams, it is also necessary to affect in this order the "behaviors" defined with the order DEFI\_COMPOR/MULTI\_FIBRE [U4.43.06].

### **4 Operands**

#### **4.1 GRID**

 $GRID = my$ ,

Name of the grid (or the skeleton) which one wants to affect by material characteristics.

**Note:**

• *The operation of assignment is the same one for the meshs of a skeleton as for the meshs of a grid. In the continuation of the document, one will always say grid to simplify.*

• *When one affects materials on the meshs of a skeleton, it is that one wants to calculate constraints (for example) on the meshs of postprocessing (coarser).*

#### **4.2 MODEL**

 $MODEL = MO,$ 

•

Name of the model.

If this argument is used, it is checked that the meshs affected in the order are part of the model well.

#### **4.3 Keyword factor AFFE**

The keyword factor AFFE allows to affect various materials on "pieces" of the grid.

#### **4.3.1 Notice concerning calculations of breaking process**

In general, the material characteristics must be known on the finite elements modelling the "matter": "voluminal" elements (or of structure). Finite elements of "skin" are there to apply boundary conditions and do not have to know the material properties of the subjacent matter. An exception exists for the calculation of the option CALC\_K\_G operators CALC\_G\_XXXX. For these

*Titre : Opérateur AFFE\_MATERIAU Date : 20/09/2019 Page : 5/12 Responsable : LEFEBVRE Jean-Pierre Clé : U4.43.03 Révision :*

*090d5cbec1cc*

*default*

calculations, the finite elements modelling the lips of the crack must be affected by same material as the "voluminal" elements subjacent.

#### **4.3.2 Operands TOUT=' OUI', GROUP\_MA**

The keyword ALL and GROUP MA allow to indicate the whole of the meshs which will be affected.

If a mesh appears in several occurrences of the keyword factor AFFE, the rule of overload is observed: it is the last assignment which precedes [U2.01.08].

#### **4.3.3 Operand MATER**

 $MATER = chechnate,$ 

Name of the material which one wants to affect.

In the case general, each mesh is affected only by one material. Sometimes, it is necessary to indicate a material list when the nonlinear mechanical behavior is obtained by the order DEFI COMPOR [U4.43.06]. In this last case, the number of materials of the list ESt limited to 26.

**Caution:** if one can have several materials by mesh, one will be able to use one field of the type cham mater in the operators.

### **4.4 Keyword AFFE\_VARC**

This keyword factor makes it possible to affect fields of **variables of order** on the meshs of the grid. This keyword can be repeated. It is necessary to use several occurrences of  $A$ FFE\_VARC to be able to affect several different variables of order. But one can also use several occurrences for only one variable. For example, on a mixed model (3D + beams), one can affect like temperature:

- 1 evol ther calculated on the elements 3D
- 1 field of temperature (constant in time) on the elements of beam.

A variable of order is a scalar (real) which can influence the material behavior via the parameters which are functions (for example a parameter of DEFI\_MATERIAU/ELAS\_FO). A variable of order is a known field **front** calculation. This field can be variable in time. In rare cases, the variables of orders can be used like variables of a function defining a loading (ex: $AFFE$  CHAR THER  $F/SOWRCE$ ).

The variables of order were introduced above all for mechanical calculations. The variable of the most usual order for mechanical calculations is the temperature.

For thermal calculations, it is possible to use one (or several) variable of order, but that relates to only some very rare parameters:

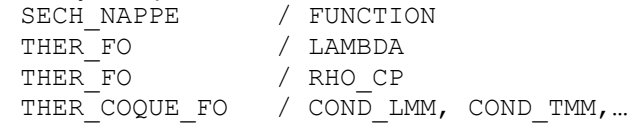

Always for thermal calculations of the variables of orders can be used among the variables of the functions given to the following order:

AFFE CHAR THER F/SOURCE

It is not possible to assign a dependence to the variables of order for the finite elements absorbents ( D\_PLAN\_ABSO , 3D\_ABSO ).

#### **4.4.1 Operand NOM\_VARC**

NOM VARC = nomvarc,

*Copyright 2020 EDF R&D - Licensed under the terms of the GNU FDL (http://www.gnu.org/copyleft/fdl.html)*

*Warning : The translation process used on this website is a "Machine Translation". It may be imprecise and inaccurate in whole or in part and is provided as a convenience.*

*default*

*Titre : Opérateur AFFE\_MATERIAU Date : 20/09/2019 Page : 6/12 Responsable : LEFEBVRE Jean-Pierre Clé : U4.43.03 Révision :*

*090d5cbec1cc*

Name of the variable of order which one wants to affect (TEMP, GEOM, IRRA, CORR, HYDR, SECH,…).

Significance and role of the various variables:

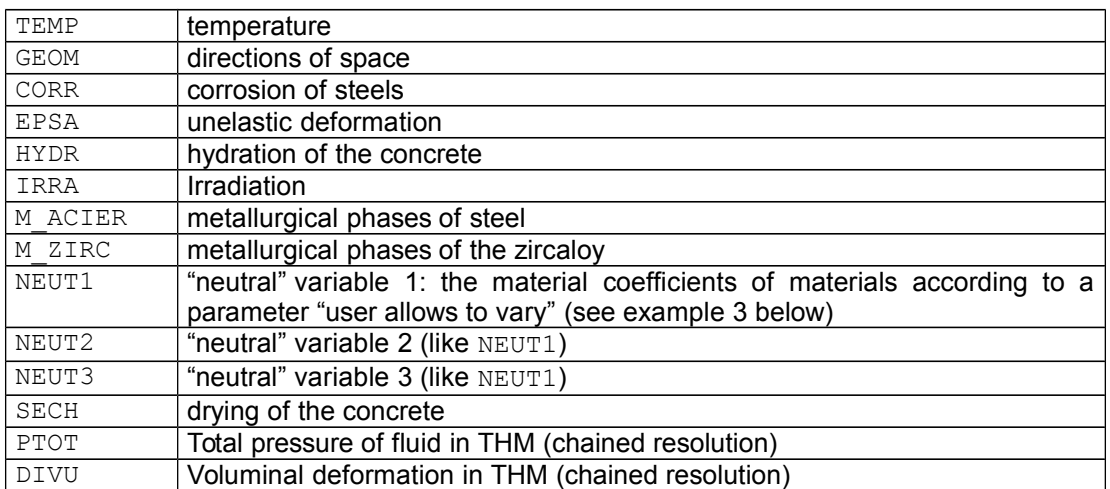

Certain variables of order are scalars. Others are "vectors" including several scalar components. One gives in the table below the name of the components of the variables of orders

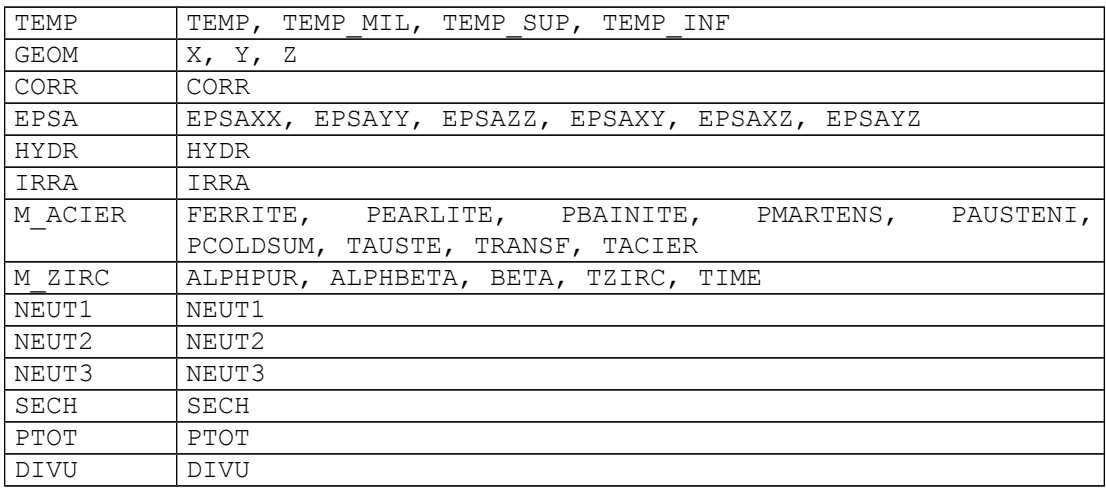

The variable of order IRRA corresponds to a fluence, i.e. the intégale in the time of a neutron flux. It is used by several laws of behavior, in specific units:

- it must be expressed in DPA (displacement per atom) for the law  $IRRAD3M$  (cf  $[R5.03.23]$ );
- $\bullet$  it must be expressed in  $10^{20}$   $n/cm^2$  for the laws  $\text{\tiny VISC\_IRRA\_LOG}$ ,  $\text{\tiny GRAN\_IRRA\_LOG}$ , LEMAITRE IRRA (cf [R5.03.09]).

#### **4.4.2 Operands TOUT=' OUI', GROUP\_MA**

These keywords make it possible to indicate the meshs of the zone to be affected.

#### **4.4.3 Operand CHAM\_GD**

This keyword makes it possible to associate with the variable of order nomvarc the field chvarc. This field is a field of realities (not functions). It is thus independent of time and will be used throughout transitory calculations.

*Titre : Opérateur AFFE\_MATERIAU Date : 20/09/2019 Page : 7/12 Responsable : LEFEBVRE Jean-Pierre Clé : U4.43.03 Révision :*

*090d5cbec1cc*

If the values of the variable of order are dependent on time, the keyword should be used  $EVOL$  (see below). Cham\_elem\_ELGA are authorized only if they result from the operator PROJ\_CHAMP/ METHOD  $=$  'SOUS POINT', to assign the values to the under-points of Gauss of the elements under-points.

#### **4.4.4 Operands EVOL, NOM\_CHAM, FONC\_INST, PROL\_DROITE, PROL\_GAUCHE**

These keywords make it possible to associate with the variable of order nomvarc the transient evovarc. The keyword NOM CHAM allows to indicate the reference symbol of the fields of SD résultat to use. By default, the code chooses:

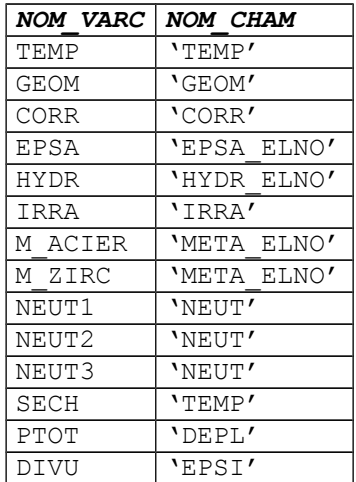

The fields are real fields (neither complexes, nor functions).

Cham elem ELGA are authorized only if they result from the operator PROJ CHAMP/ METHOD  $=$ 'SOUS\_POINT', to assign the values to the under-points of Gauss of the elements under-points.

The keyword FONC INST = finst allows to define a function (time) which is used as correspondence between the "time" of the evolution evovarc ( $t$  evo) and the "time" of later calculation ( $t_{calc}$ ). The function can be a simple "translation" (to take account owing to the fact that the beginning of the moments of mechanical calculation is different from the moment of the beginning of thermal calculation, but one can make more complicated, for example to impose a mechanical loading (thermal dilation) "cyclic" by calculating one cycle of temperature. One will be able to consult the case test zzzz223a to illustrate the use of this keyword.

Caution: The function finst is that which transforms  $t$  calc in  $t$  evo :  $t$  evo = finst (t\_calc)

Keywords PROL GAUCHE and PROL DROITE allow to specify if one can use the transient evovarc before the moment "min" of the transient (PROL GAUCHE) and/or after the moment "max" of the transient (PROL\_DROITE).

The value 'EXCLUDED' an error will cause if one seeks to use the transient apart from his field.

The value 'CONSTANT' prolong the transient by the values at the moment "min" (or "max").

The value 'LINEAR' prolong the transient linearly with to leave the 2 first (or the last) points of the transient.

#### **4.4.5 Operand VALE\_REF**

This keyword makes it possible to define a value of "reference" for the variable of order nomvarc when this one needs a value of reference.

Currently, only two variables of order require a value of reference: 'TEMP' and 'SECH'. For these two variables, the keyword VALE, REF is obligatory. For the other variables, this keyword is prohibited. For variable of order 'TEMP' in the case of the hulls, the temperature of reference is supposed to be the same one for the 3 components. This is why it is returned only once.

*Titre : Opérateur AFFE\_MATERIAU Date : 20/09/2019 Page : 8/12 Responsable : LEFEBVRE Jean-Pierre Clé : U4.43.03 Révision :*

*090d5cbec1cc*

VALE REF = Tref  $(Or c0)$  [R]

#### **4.4.5.1 Temperature of reference (** *Tref* **) :**

The temperature of reference *Tref* introduced behind the keyword VALE\_REF is the temperature for which there is no thermal deformation (cf [R4.08.01]).

If the thermal dilation coefficient  $\alpha$  (whose value is introduced into the order DEFI\_MATERIAU [U4.43.01]) does not depend on the temperature:  $\epsilon^{th}(T) \! = \! \alpha(T\!-\!T_{\mathit{ref}})$  .

If the thermal dilation coefficient depends on the temperature the mathematical expression allowing the calculation of the thermal deformation differs according to the specification from the thermal dilation coefficient in the order DEFI\_MATERIAU :

values of the thermal dilation coefficient (introduced into DEFI MATERIAU) were determined by tests of dilatometry carried out at the temperature *Tref* . In this case, the keyword TEMP\_DEF\_ALPHA does not have to be specified in the order DEFI\_MATERIAU and the thermal deformation is calculated by the expression:

$$
\epsilon^{\textit{th}}(T)\!=\!\alpha(T)(T-T_{\textit{ref}}) \text{ and } \epsilon^{\textit{th}}(T_{\textit{ref}})\!=\!0
$$

where  $\alpha(T)$  is well informed under the keyword ALPHA (or ALPHA<sup>\*</sup>) in DEFI\_MATERIAU.

• the values of the thermal dilation coefficient are determined by tests of dilatometry which took place at a temperature  $T_{def}$  different from the temperature of reference  $T_{ref}$ . It is then necessary to carry out a change of reference mark in the calculation of the thermal deformation [R4.08.01].

$$
\varepsilon^{th}(T) \!=\! \varepsilon^{th}_m(T) \!-\! \varepsilon^{th}_m(T_{ref})
$$

wh  $\epsilon_m^{th}$  is the thermal deformation measured (definite compared to the temperature er e  $T_{def}$ ,

 $\varepsilon$ <sup>th</sup> is the thermal deformation calculated (definite compared to the temperature *Tref* ).

The temperature  $T_{def}$  is well informed under the keyword TEMP DEF ALPHA in DEFI\_MATERIAU, and values of the dilation coefficient (definite compared to the temperature  $T_{def}$ ) are well informed under the keyword ALPHA or (ALPHA  $*$ ) in DEFI\_MATERIAU.

#### **Note:**

• *In a modeling THM, the temperature is not a variable of order and the dilation coefficient not can be a function of the temperature. One thus should not use the variable of order* TEMP *in THM. An error message will stop you*

• *It is not possible to use a formula nor a tablecloth for ALPHA, because them modifications to be taken into account described above. The parameter ALPHA can depend ONLY on the temperature and provided that it is a function. The user, if it wishes to use a formula, owes initially the tabuler using the order CALC\_FONC\_INTERP .* 

#### **4.4.5.2** Drying of reference (  $c_0$  ) :

 $c_{\rm 0}$  represent the water content initial of the concrete. The user must provide this number when he does a mechanical calculation (MECA\_STATIQUE or STAT\_NON\_LINE) with a loading of type drying.

*Warning : The translation process used on this website is a "Machine Translation". It may be imprecise and inaccurate in whole or in part and is provided as a convenience. Copyright 2020 EDF R&D - Licensed under the terms of the GNU FDL (http://www.gnu.org/copyleft/fdl.html)*

*Titre : Opérateur AFFE\_MATERIAU Date : 20/09/2019 Page : 9/12 Responsable : LEFEBVRE Jean-Pierre Clé : U4.43.03 Révision :*

*090d5cbec1cc*

*default*

 $c0$  must be given in the same units as "drying" (AFFE MATERIAU/AFFE VARC=  $F$ (NOM\_VARC=' SECH'...) for example in  $L/m^3$ ). This unit must be coherent with the parameter DEFI\_MATERIAU/ELAS\_FO/K\_DESSIC.

With this water content initial, the withdrawal of desiccation is null since: EPS  $rd = K$  DESSIC (CO - C).

#### **4.4.6 State initial in STAT\_NON\_LINE**

In the order STAT\_NON\_LINE, the initial state is not calculated. It is provided by the user. By default, the initial state of a calculation is "virgin": internal displacements, constraints and variables are worthless.

The possible inconsistency of an initial state can disappear as of the first step from calculated time but it can persist. That depends on the way in which the law of behavior is integrated (choice of the programmer of the law).

If the behavior is integrated in an incremental way (old vocabulary: COMP\_INCR), the inconsistency of the initial state will persist for every moment of calculation. If not, inconsistency will disappear with the first step of time.

It is thus very important that the initial state of calculation is "right".

If the variables of order, at the initial moment are such that they cause nonworthless unelastic deformations, this deformation involves an incorrect initial state. Indeed, one must have:

 $\sigma = A(\epsilon - \epsilon_{\text{enel}})$ 

As displacement is null, deformation  $\epsilon$  is worthless. The constraint  $\sigma$  cannot be worthless.

In practice, it is necessary thus that at the initial moment:

- the temperature is equal to the temperature of reference
- the hydration is worthless
- …

#### **4.4.7 Keywords "hidden" for the assignment of the variables of order**

We saw how the user can affect fields (isolated or coming from sd resultat) like variable of order for its later calculations.

But the variables of order are named scalars and the associated fields have also named components. The problem is to associate each variable of order with a component of the field.

There exists as much of keyword factor "hidden" than of variables of order allowing these associations. These keywords "are hidden" because they have values by default (see table Cibelow). One should use them only when one wishes to do something of a little "special". For example:

- to use the variables  $NEUT$  1 or  $NEUT$  2,
- to make pass a field of temperature for a field of corrosion,
- …

Let us explain these keywords factors on two examples:

The user carried out a "thermal" calculation whose solution is actually an evolution evo1 whose fields contain drying. In this evol ther, fields called TEMP carry a component called also TEMP.

The user who wishes to use such fields as variable of order SECH will be able to write: CHMAT=AFFE\_MATERIAU (…

VAR\_SECH=\_F (NOM\_VARC=' SECH', GRANDEUR=' TEMP\_R', CMP\_VARC=' SECH', CMP\_GD=' TEMP'))

*Responsable : LEFEBVRE Jean-Pierre Clé : U4.43.03 Révision :*

*Titre : Opérateur AFFE\_MATERIAU Date : 20/09/2019 Page : 10/12 090d5cbec1cc*

*default*

What one can translate by: "the fields which I wish to affect like variable of order 'SECH'are size TEMP R and the component to be used is 'TEMP'.

When a variable of order is a "vector" having several scalar components, for example the variable M ACIER who has 9 components ('PFERRITE',...,'TACIER'). The user can write:

CHMAT=AFFE\_MATERIAU (… VAR M ACIER= F (NOM VARC=' M ACIER', GRANDEUR=' VARI R', CMP\_VARC= ('PFERRITE', 'PEARLITE',.., 'TACIER'),  $\text{CMP\_GD= (V1', V2', ..., V9'')$ ))

What wants to say: "the fields which I wish to affect like variable of order 'M ACIER'are size VARI R and the correspondence of the components to be used is: ('PFERRITE', 'V1'), ('TACIER', 'V9').

The hidden keywords have like values by default:

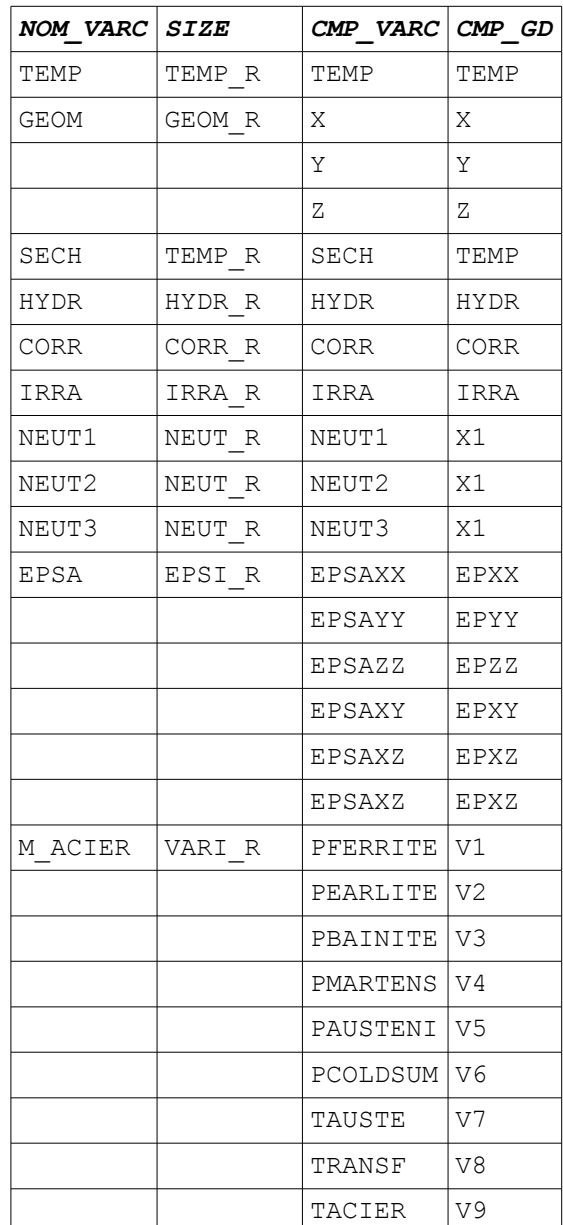

*Warning : The translation process used on this website is a "Machine Translation". It may be imprecise and inaccurate in whole or in part and is provided as a convenience. Copyright 2020 EDF R&D - Licensed under the terms of the GNU FDL (http://www.gnu.org/copyleft/fdl.html)*

*Responsable : LEFEBVRE Jean-Pierre Clé : U4.43.03 Révision :*

*Titre : Opérateur AFFE\_MATERIAU Date : 20/09/2019 Page : 11/12 090d5cbec1cc*

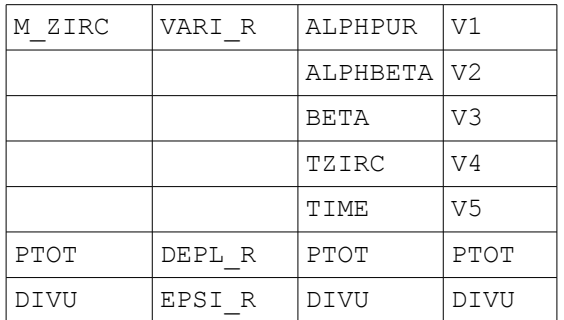

#### **4.5 Keyword factor AFFE\_COMPOR**

This keyword factor makes it possible to affect the "behavior multifibre" of the multifibre elements of beams.

The keyword ALL and GROUP MA allow to indicate the whole of the meshs which will be affected.

Behind the keyword COMPOR, the user will indicate the name of a concept of the type compor coming from the order DEFI\_COMPOR/MULTIFIBRE.

#### **4.5.1 Operand MATER**

 $MATER = chechmate,$ 

Name of the material which one wants to affect.

In the case general, each mesh is affected only by one material. Sometimes, it is necessary to indicate a material list when the nonlinear mechanical behavior is obtained by the order DEFI COMPOR [U4.43.06].

### **5 Examples**

**Example 1: Mechanics without thermal dilation**

```
chmat = AFFE_MATERIAU ( GRID = my,
      AFFE = (F (ALL = 'YES' ,F (GROUP MA= ('Gma1', 'Gma2', 'Gma3'), MATER = aluminum,),),
                  \lambda
```
On the whole of the grid (except the meshs contained in the groups :  $\gamma$ ma1,  $\gamma$ ma2,  $\gamma$ ma3) the material of name is affected steel.

On the meshs contained in the groups  $\text{cm}a1$ ,  $\text{cm}a2$ ,  $\text{cm}a3$  the material is affected aluminum.

#### **Example 2: Mechanics with thermal dilation**

Assignment on all the grid of material CHECHMATE whose certain parameters are functions of the temperature. Moreover the thermal dilation coefficient is defined for this material. The temporal evolution of the temperature is given via the structure of data result  $EVOTH$  (of type  $evol$  ther). The temperature of reference (that for which dilation is worthless) is worth 20 degrees.

```
CHMAT = AFFE MATERIAU (GRID = MY,
   AFFE = F (TOUT=' OUI', MATER = CHECHMATE, ),
   AFFE VARC= F (NOM VARC=' TEMP', EVOL =EVOTH, VALE_REF=20. ),
   \lambda
```
#### **Example 3: Mechanics with thermal dilation + complex modeling**

*default*

*Titre : Opérateur AFFE\_MATERIAU Date : 20/09/2019 Page : 12/12 Responsable : LEFEBVRE Jean-Pierre Clé : U4.43.03 Révision :*

*090d5cbec1cc*

In the preceding example, the thermal evolution (EVOTH) applies to all the elements of the model. But it can happen that this situation is unrealistic for certain complex modelings. Several times the keyword should then be repeated AFFE VARC/NOM VARC=' TEMP' to affect different thermal evolutions on various parts of the model.

In the following example, the model is a model 3D in which are plunged steel reinforcements. A thermal calculation was carried out as a preliminary without taking account of the reinforcements. One got a result which one called EVOTH3D. The temperature of the nodes of the elements of the reinforcement is then unknown. So in addition, one is able to evaluate the temperature of the reinforcements (measurements,...) and that this temperature is stored in the field (TEMP\_ARM), one can then do the mechanical calculation of thermal dilation with the material field according to:

```
CHMAT = AFFE MATERIAU (GRID = MY,
     AFFE = F (\dots),
     AFFE_VARC= (
      _F (NOM_VARC=' TEMP', GROUP MA=' VOLUM', EVOL =EVOTH3D, VALE REF=20. ),
          F (NOM VARC=' TEMP', GROUP MA=' ARMA', CHAM GD =TEMP ARM,
VALE REF=20, ),
   ))
```
#### **Example 4: Mechanics with influence of the irradiation**

Assignment on all the grid of material CHECHMATE whose certain parameters are functions of the  $irradiation.$  The temporal evolution of the irradiation is given via the SD result  $EVOL = FLUENC$ .

```
CHMAT = AFFE MATERIAU (GRID = MY,
   AFFE = F (TOUT=' OUI', MATER = CHECHMATE, ),
   AFFE VARC= F (NOM VARC=' IRRA', EVOL =FLUENC,),
   )
```
#### **Example 5: Mechanical calculation with a field of imposed modulus Young**

In this example (resulting from the case test ssnv130c), one wants to illustrate the possibility of using a field of modulus Young whom one supposes known (CHYOUNG). For example, this field is read in a file  $(LIRECHAMP)$  or it is the result of a calculation.

The "trick" consists in defining a material for which the Young modulus (keyword ELAS/E) "identity" of the variable is the function  $NECUT1'$  and the field is affected CHYOUNG like variable of order 'NEUT1'.

```
CHYOUNG=…
NU_F=DEFI_CONSTANTE (VALE=0.3)
E_F = E_F = DEFI FONCTION (NOM PARA=' NEUT1', VALE= (- 1.E-9, - 1.E-9,
1.E+9, 1.E+9))
MA=DEFI_MATERIAU (ELAS FO= F (E=E_F, NU=NU_F,),);
CM=AFFE_MATERIAU (MAILLAGE=M,
                 AFFE= F (TOUT= 'YES', MATER= MY),
                 AFFE_VARC=_F (NOM_VARC=' NEUT1', CHAM_GD=CHYOUNG),
 )
```